# Подписано электронной подписью:<br>Вержицкий Данил Григорьевич<br>Должность: Директор КГПИ ФГБОУ ВО «КемГУ»<br>Дата и время: 2024-02-21 00:00:00<br>МИНИСТЕРСТВО ОБРИЗОВАНИЯ И ОНАУКИВ РОССИЙСКОЙ ДИДИРАЦИИ 16436

Федеральное государственное бюджетное образовательное учреждение высшего образования «Кемеровский государственный университет» Новокузнецкий институт (филиал) федерального государственного бюджетного образовательного учреждения высшего образования «Кемеровский государственный университет»

Факультет физико-математический и технолого-экономический Профилирующая кафедра технологии, профессионального обучения и общетехнических дисциплин

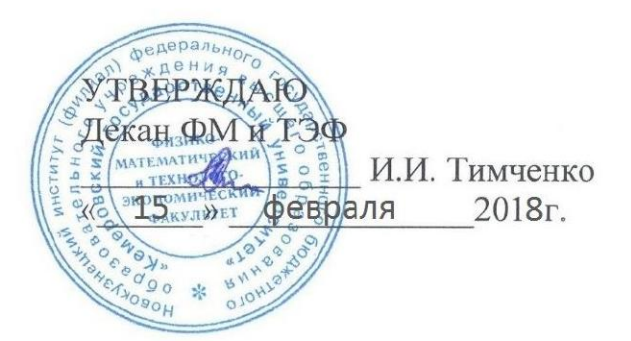

# Рабочая программа дисциплины

# Б1.В.10.03 Машинная графика

Направление подготовки 44.03.05 Педагогическое образование (с двумя профилями подготовки)

> Направленность (профиль) подготовки Технология и Дополнительное образование

#### Программа прикладного бакалавриата

Квалификация выпускника Бакалавр

> Форма обучения Очная, заочная

> Год набора: 2016

Новокузнецк 2018

#### **Сведения об утверждении:**

Рабочая программа дисциплины утверждена Ученым советом факультета (протокол Ученого совета факультета № 5 от 3 марта 2016 г.)

Одобрена на заседании методической комиссии факультета (протокол № 6 от 18 февраля 2016 г.)

Одобрена на заседании кафедры ТПОиОТД (протокол № 6 от 10 февраля 2016 г.)

Зав кафедрой ТПОиОТД А.Г. Дорошенко

#### **Изменения по годам:**

Утверждена Ученым советом факультета (протокол Ученого совета факультета №7 от 16.03.2017 г.)

Одобрена на заседании методической комиссии (протокол методической комиссии факультета №7 от 15.03.2017 г.)

Одобрена на заседании кафедры ТПОиОТД (протокол №5 от 26.02.2017 г.)

Зав кафедрой ТПОиОТД А.Г. Дорошенко

#### **Изменения по годам:**

*На 2018 год*  утвержден (а) Ученым советом факультета (протокол Ученого совета факультета № 6 от 15.02.2018 ) на 2018 год набора Одобрен (а) на заседании методической комиссии (протокол методической комиссии факультета № 6 от 07.02.2018 ) Одобрен (а) на заседании обеспечивающей кафедры ТПО и ОТД (протокол № 6 от 30.01.2018 ) Ерастов В.В. (Ф. И.О. зав. кафедрой) /

 $\Box$  (подпись)

#### 1. Перечень планируемых результатов обучения по дисциплине, соотнесенных с планируемыми результатами освоения основной образовательной программы. Целями освоения дисциплины «Машинная графика» являются:

- 1. Формирование у булушего бакалавра системы знаний, умений и навыков по использованию приемов проектирования 2-D и 3-D, в специализированных прикладных программах, чертежей технологических изделий на основе применения математических методов и средств вычислительной техники.
- 2. Формирование у будущего бакалавра компетенций:

СК-2 - способен разрабатывать конструкторско-технологическую документацию, хранить и использовать ее в профессиональной деятельности.

В результате освоения ООП бакалавриата обучающийся должен овладеть следующими результатами обучения по дисциплине:

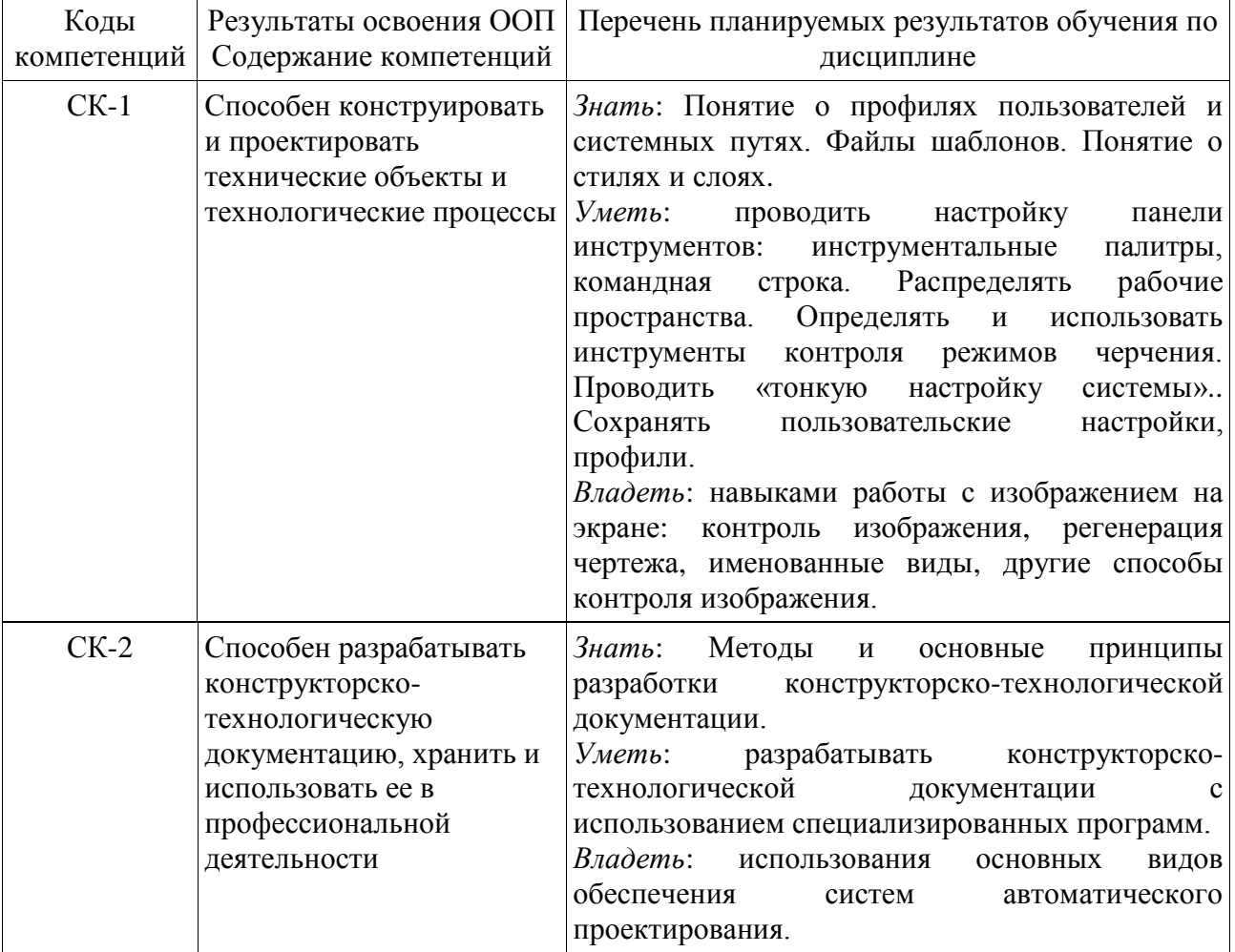

#### 2. Место дисциплины в структуре ООП бакалавриата

Дисциплина «Машинная графика» относится к профессиональному циклу БЗ ОД.

Преподавание данной дисциплины предполагает обрашение к знаниям, умениям и навыкам, освоенным студентами после изучения таких дисциплин как «Информационные технологии», «Начертательная геометрия».

Знания, умения и навыки, сформированные дисциплиной «Машинная графика», необходимы для написания ВКР и прохождения педагогической практики.

Логическая и содержательно-методическая взаимосвязь дисциплин, участвующих в формировании представленных в п.1 компетенций, и входные знания, умения, навыки, необходимые для освоения данной дисциплины дана в таблицах 1 и 2.

| Коды        | Предшествующие           | Данная           | Последующие             |
|-------------|--------------------------|------------------|-------------------------|
| компетенций | дисциплины               | дисциплина       | дисциплины              |
| $CK-1$      | Начертательная геометрия | Машинная         | Выпускная               |
| $CK-2$      | $(1$ семестр $)$         | графика          | квалификационная работа |
|             | Информационные           | $(4$ семестр $)$ | $(8$ семестр $)$        |
|             | технологии               |                  | Преддипломная практика  |
|             | $(1$ семестр)            |                  | $(8$ семестр $)$        |
|             |                          |                  |                         |

**Таблица 1. Логическая и содержательно-методическая взаимосвязь дисциплин, участвующих в формировании компетенций.**

# **Таблица 2. Входные знания, умения, навыки, необходимые для изучения данной дисциплины и формирования отдельных компетенций**

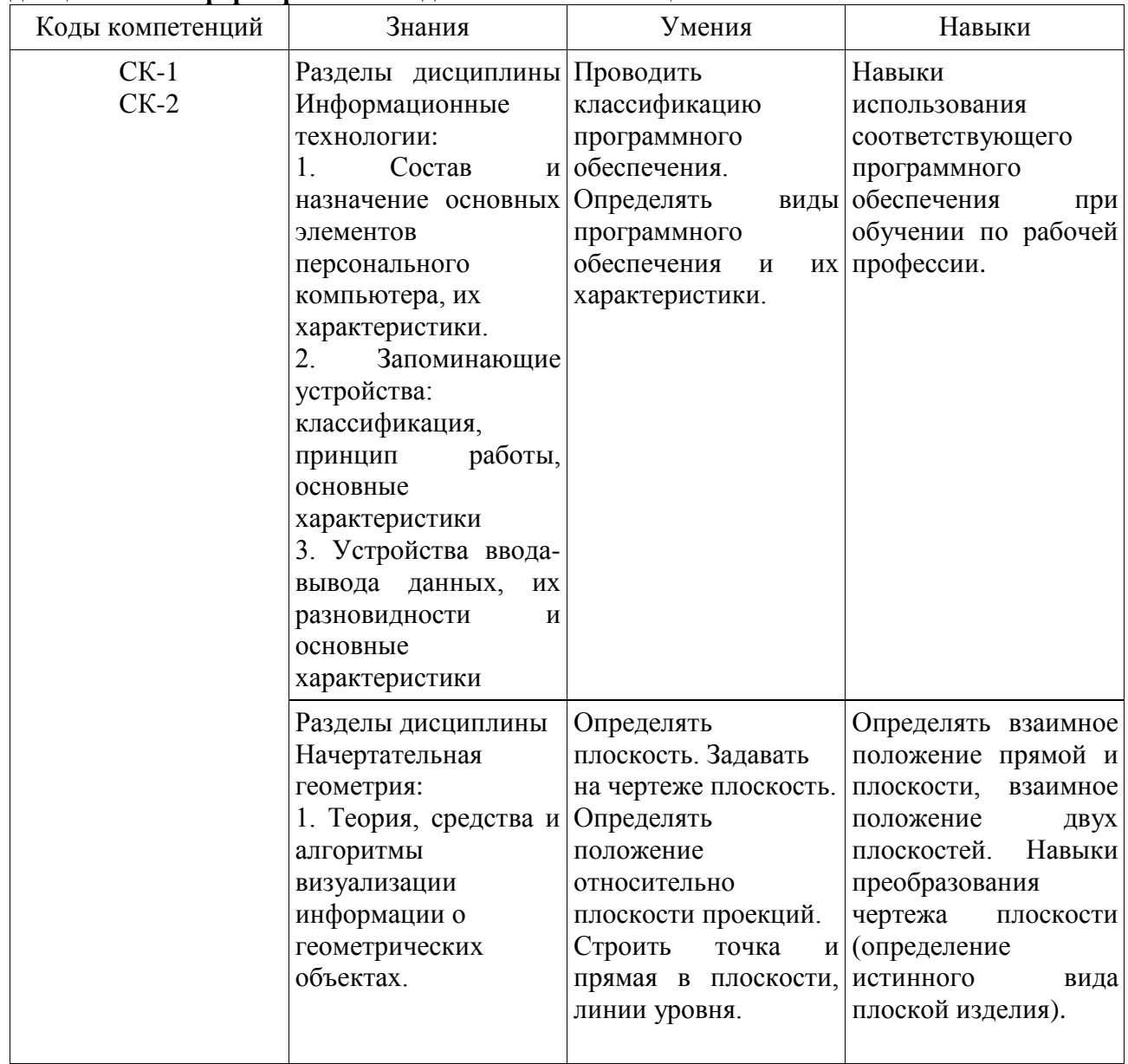

Дисциплина «Машинная графика» изучается на 2 курсе в 4 семестре очной формы обучения и 2 курсе заочной формы обучения

**3. Объем дисциплины в зачетных единицах с указанием количества академических часов, выделенных на контактную работу обучающихся с преподавателем (по видам занятий) и на самостоятельную работу обучающихся.**

Общая трудоемкость (объем) дисциплины составляет 2 зачетных единиц (ЗЕТ), 72 академических часов.

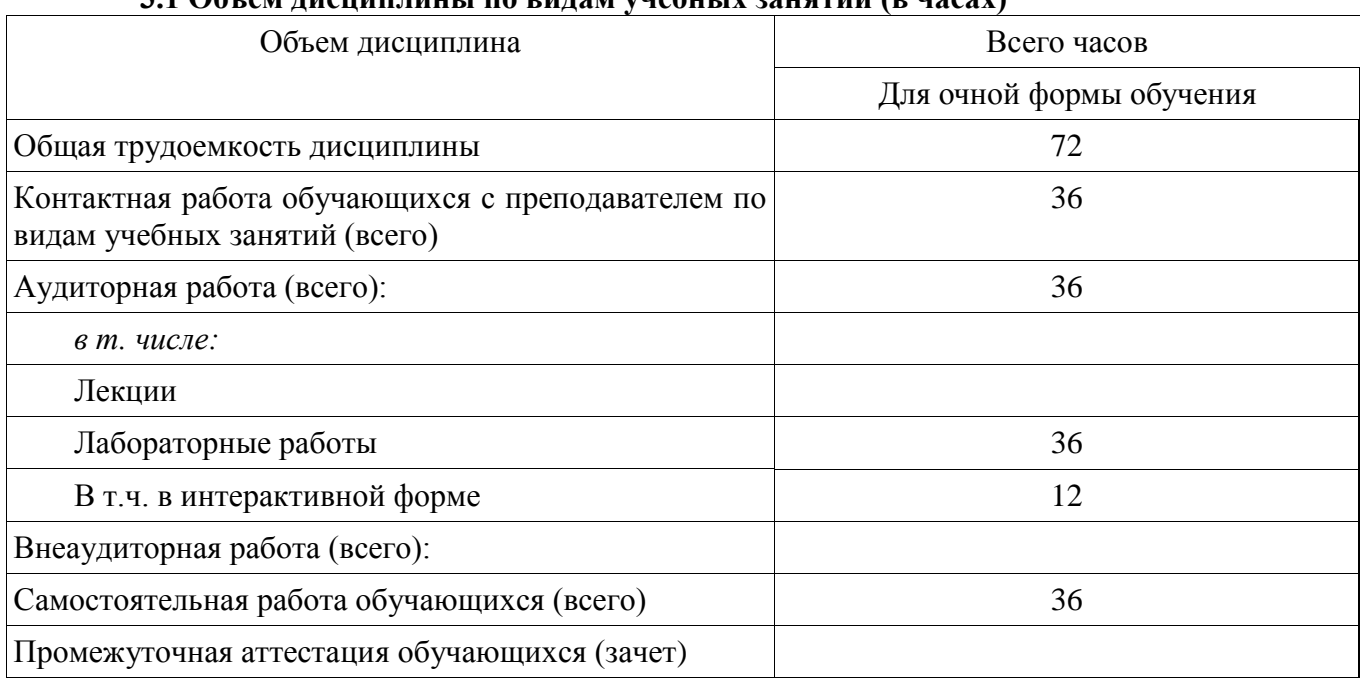

# **3.1 Объем дисциплины по видам учебных занятий (в часах)**

# **4. Содержание дисциплины, структурированное по темам (разделам) с указанием отведенного на них количества академических часов и видов учебных занятий.**

**4.1 Разделы дисциплины и трудоемкость по видам учебных занятий (в академических часах)**

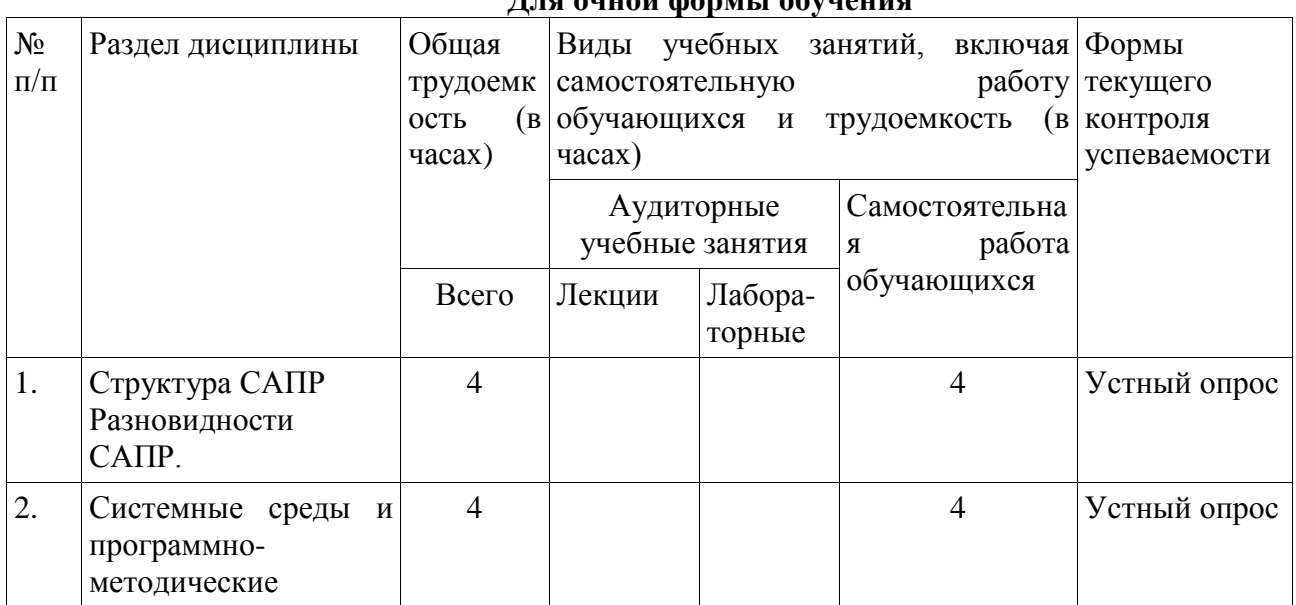

**Для очной формы обучения**

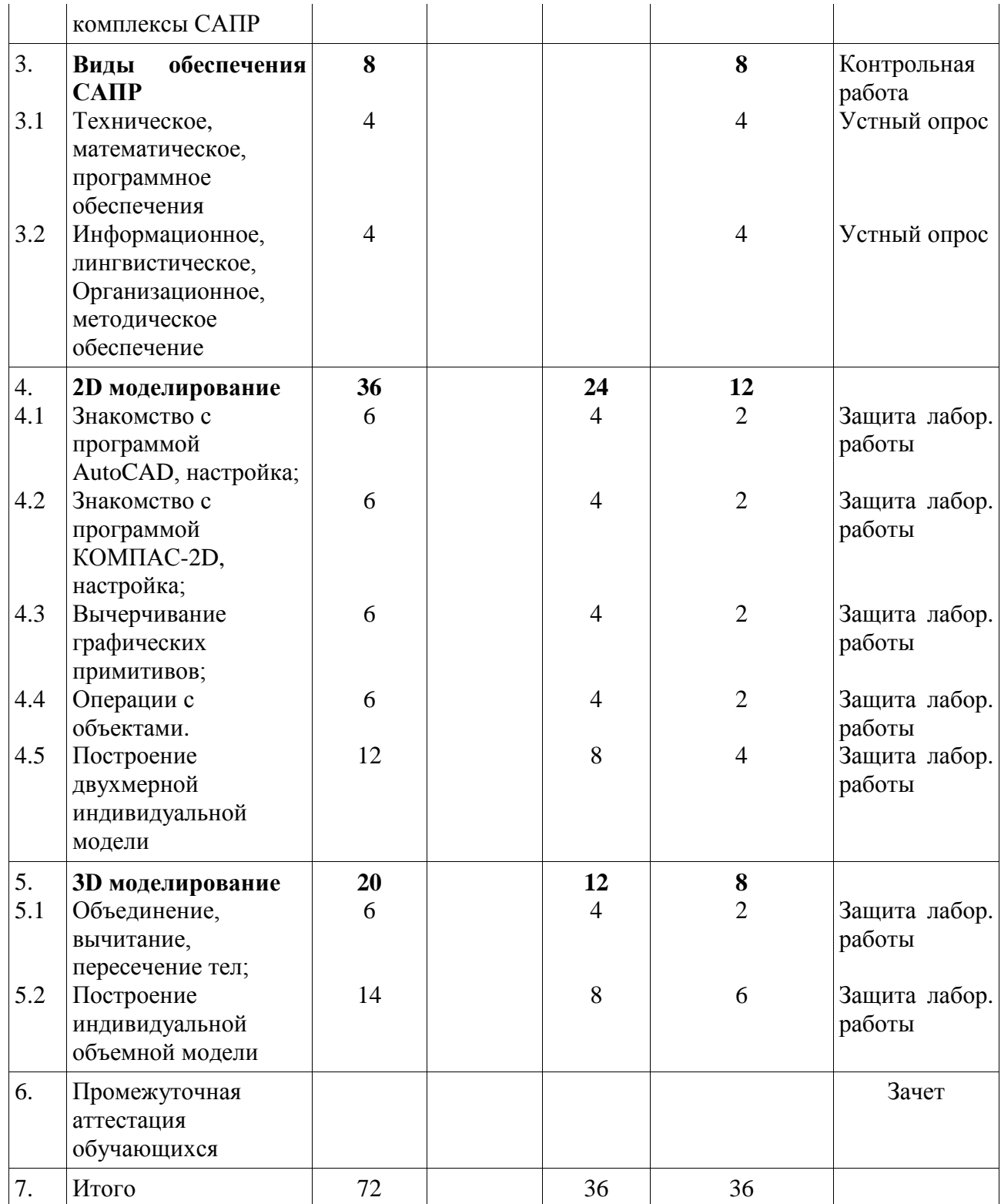

# **4.2 Содержание дисциплины, структурированное по разделам (темам)**

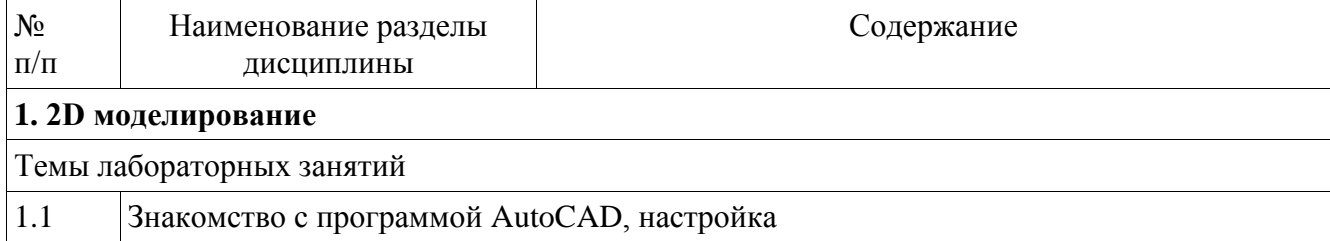

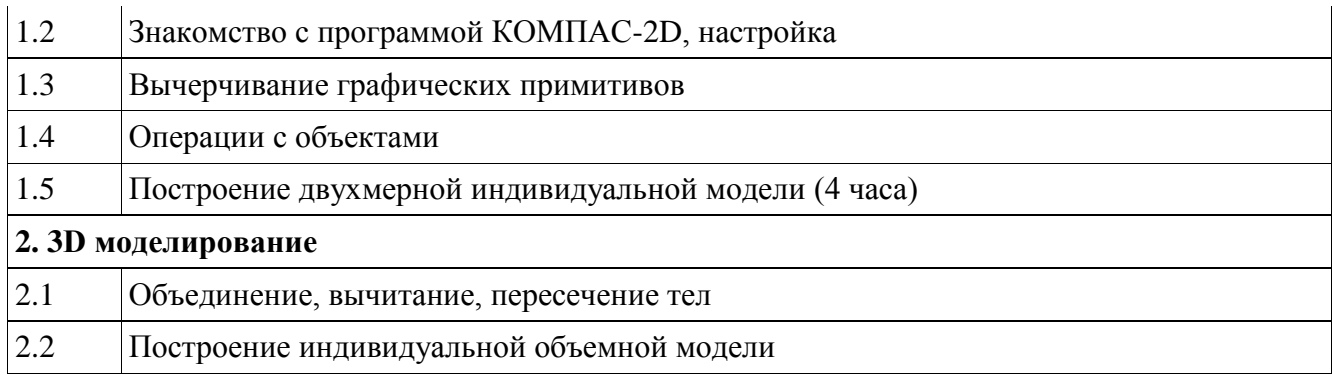

#### **5. Перечень учебно-методического обеспечения для самостоятельной работы обучающихся по дисциплине.**

Для организации самостоятельной работы обучающихся по дисциплине разработано учебно-методическое обеспечение в составе:

## **5.1 Учебно-методическое руководство к лабораторным работам по дисциплине «Машинная графика» (7 лабораторных работ):**

- 1. Знакомство с программой AutoCAD, настройка;
- 2. Знакомство с программой КОМПАС-2D, настройка;
- 3. Вычерчивание графических примитивов;
- 4. Операции с объектами;
- 5. Построение двухмерной индивидуальной модели;
- 6. Объединение, вычитание, пересечение тел;
- 7. Построение индивидуальной объемной модели.

#### **5.2 Темы контрольной работы.**

- 1. Особенности построения 2D модели в системах CAD.
- 2. Особенности построения 3D модели в системах CAD.
- 3. Особенности построения модели в системе КОМПАС-2D.
- 4. Особенности построения модели в системе КОМПАС-3D.

#### **5.3 Формы организации самостоятельной работы обучающихся**

- 1. Подготовка к аудиторным занятиям.
- 2. Решение задач.
- 3. Контрольная работа.
- 4. Ответы на вопросы и задания для самоконтроля.

#### **5.4 Темы, выносимые для самостоятельного изучения**

- 1. Историю САПР в машиностроении.
- 2. Основные понятия и определения.
- 3. Развитие систем автоматизированного проектирования.
- 4. Достоинства САПР. Цели и задачи САПР.
- 5. Структура САПР.
- 6. Разновидности САПР.
- 7. Функции, характеристики и примеры CAE/CAD/CAM-систем.
- 8. Особенности работы в: САПР на базе машинной графики и математического моделирования.
- 9. САПР на базе СУБД.

- 10. САПР на базе определенного прикладного пакета.
- 11. Структура технического обеспечения САПР.
- 12. Методы доступа к локальным вычислительным сетям.
- 13. Каналы передачи данных в корпоративных сетях.
- 14. Стеки протоколов и типы сетей в автоматизированных системах.
- 15. Постановка параметрического синтеза.
- 16. Методы структурного синтеза в САПР.
- 17. Структура информационного, лингвистического, организационного, методического обеспечения САПР.
- 18. Функции и задачи данных видов обеспечения
- 19. Отличительные особенности растровой графики;
- 20. Отличительные особенности векторной графики;
- 21. Трехмерная компьютерная графика;
- 22. Анимационные эффекты;
- 23. Кодирование графической информации;
- 24. Форматы кодирования векторной графики;
- 25. Разрешающая способность графического изображения;
- 26. Цветопередача;
- 27. Программы двухмерного и трехмерного моделирования;
- 28. Инструментальный набор программ двухмерного моделирования;
- 29. Инструментальный набор программ трехмерного моделирования;
- 30. Глобальные и локальные привязки;
- 31. Сборочный чертеж;
- 32. Деталировка машиностроительного изделия;

#### **5.5 Вопросы и задания для самоконтроля.**

- 1. Способы описания графических объектов;
- 2. Растровая графика;
- 3. Разрешение изображения;
- 4. Алгоритмы растеризации;
- 5. Растровое представление отрезка. Алгоритм Брезенхейма;
- 6. Растровая развёртка окружности;
- 7. Векторная графика;
- 8. Однородные координаты;
- 9. Двумерное вращение вокруг произвольной оси;
- 10. Трехмерные преобразования;
- 11. Проекции;
- 12. Видимый объем;
- 13. Преобразование видимого объема;
- 14. Полигональные сетки;
- 15. Задание многоугольников с помощью указателей в список вершин;
- 16. Явное задание ребер;
- 17. Классификация методов удаления невидимых линий и поверхностей;
- 18. Алгоритм плавающего горизонта;
- 19. Алгоритм Робертса;
- 20. Удаление невидимых ребер;
- 21. Алгоритм, использующий z–буфер;
- 22. Методы трассировки лучей;
- 23. Алгоритмы, использующие список приоритетов;
- 24. Диффузное отражение и рассеянный свет;
- 25. Зеркальное отражение;

- 26. Поверхности, пропускающие свет;
- 27. Фрактальная графика;
- 28. Алгебраические фракталы;
- 29. Системы итерируемых функций;
- 30. Представление цвета в компьютере;
- 31. Свет и цвет;
- 32. Цветовые модели и пространства;
- 33. Цветовая модель RGB;
- 34. Субтрактивные цветовые модели;
- 35. Модели HSV и HSL;
- 36. Системы управления цветом;
- 37. Графические файловые форматы;
- 38. Закраска области, заданной цветом границы;
- 39. Заполнение многоугольника;
- 40. Методы устранения ступенчатости;
- 41. Метод увеличения частоты выборки;
- 42. Метод, основанный на использовании полутонов;
- 43. Яркость и контраст;
- 44. Масштабирование изображения;
- 45. Преобразование поворота;
- 46. Цифровые фильтры изображений;
- 47. Линейные фильтры;
- 48. Сглаживающие фильтры;
- 49. Контрастоповышающие фильтры;
- 50. Нелинейные фильтры;

# **6. Фонд оценочных средств для проведения промежуточной аттестации обучающихся по дисциплине**

#### **6.1. Паспорт фонда оценочных средств по дисциплине**

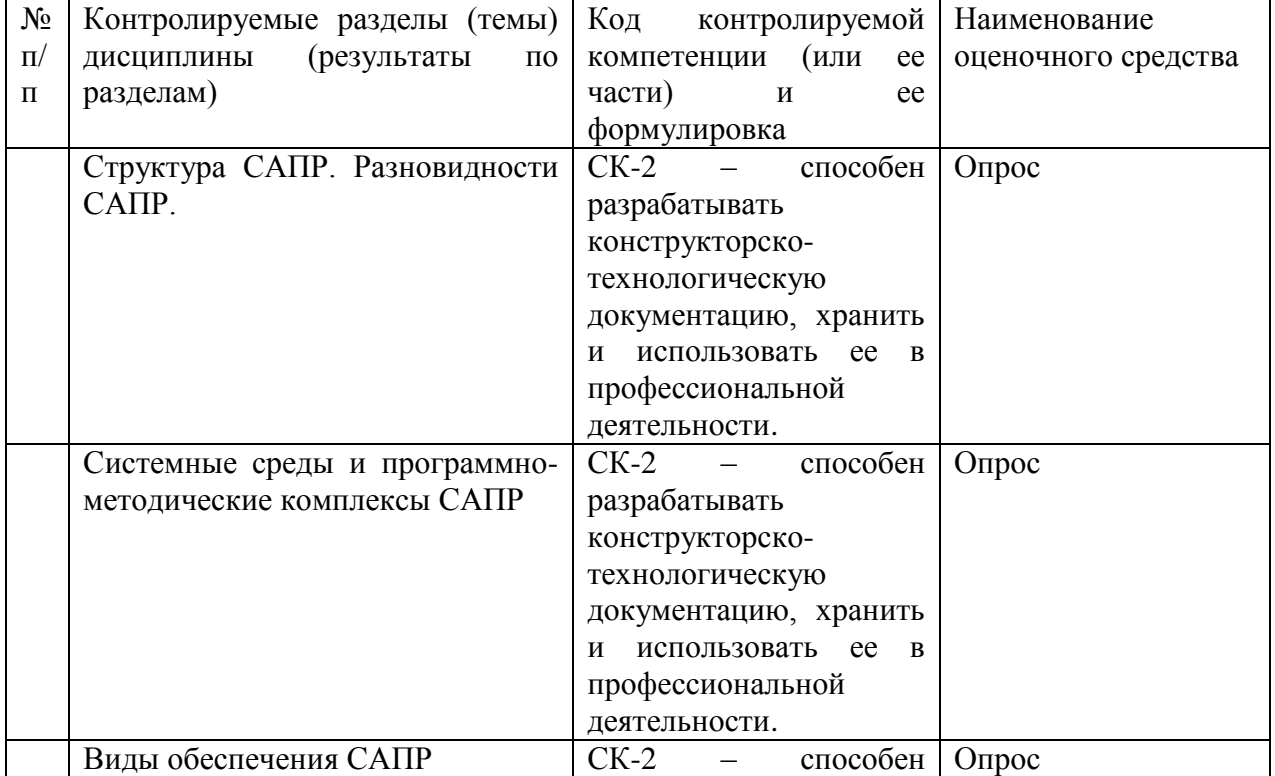

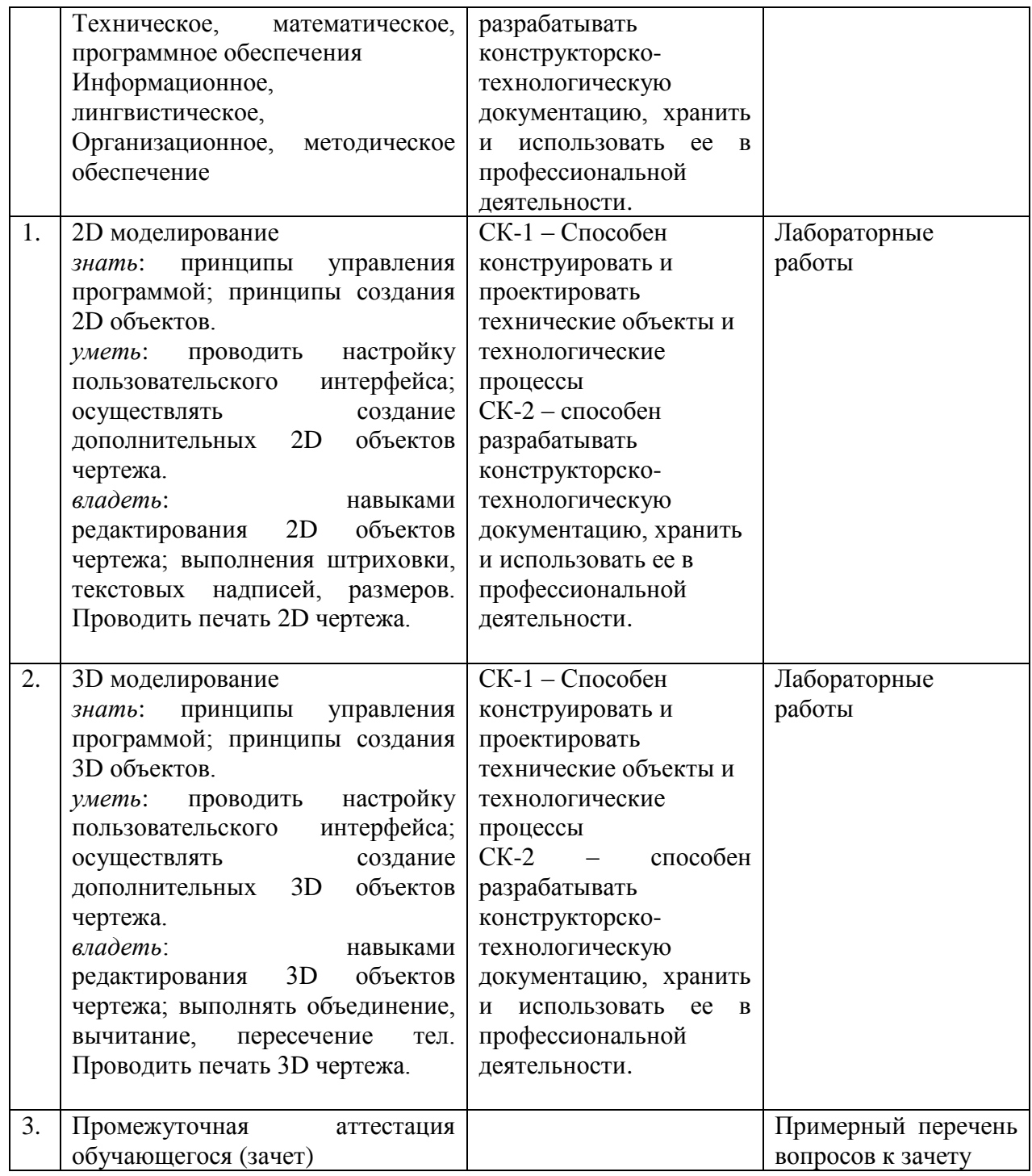

# **6.2. Типовые контрольные задания или иные материалы 6.2.1 Экзамен**

#### **Примерный перечень экзаменационных вопросов**

#### **Раздел 1.** *Структура САПР. Разновидности САПР*

- 1. Схема процесса проектирования;
- 2. Структура и принципы построения САПР;
- 3. Уровни САПР;
- 4. Связь с гибким автоматизированным производством;
- 5. Алгоритмы компановки;
- 6. Горизонтальные (иерархические) уровни проектирования;

# **Раздел 2.** *Системные среды и программно-методические комплексы САПР*

- 7. Функциональное проектирование;
- 8. Конструкторское проектирование;
- 9. Технологическое проектирование;
- 10. Классификация параметров проектируемых объектов;

# **Раздел 3.** *Виды обеспечения САПР*

- 11. Методическое обеспечение САПР;
- 12. Математическое обеспечение САПР;
- 13. Программное обеспечение САПР;
- 14. Техническое обеспечение САПР;
- 15. Лингвистическое обеспечение САПР;
- 16. Информационное обеспечение САПР;
- 17. Организованное обеспечение САПР;
- 18. Математическое моделирование конструкторского проектирования;

#### **Раздел 4.** *2D моделирование*

19. Выполнение 2D модели машиностроительной детали

#### **Раздел 5.** *3D моделирование*

20. Выполнение 3D модели машиностроительной детали

Результаты зачета определяются оценками «зачтено», «не зачтено». При определении критерия выставления оценок учитываются уровень приобретенных компетенций студента по составляющим «знать», «уметь», «владеть». Компонент «знать» оценивается теоретическими вопросами по содержанию дисциплины, компоненты «уметь» и «владеть» практикоориентированными заданиями. Важное значение имеют объем, глубина знаний, аргументированность и доказательность умозаключений студента, а также общий кругозор студента.

При выставлении оценки экзаменатор руководствуется следующим:

 оценки «зачтено» заслуживает студент, обнаруживший знание основного учебнопрограммного материала в минимальном объеме, достаточном для дальнейшей учебы и предстоящей работы по профессии, знакомый с основной литературой. Как правило, оценка «удовлетворительно», выставляется студентам, допустившим погрешности в ответе на экзамене, но обладающим необходимым потенциалом для их устранения под руководством преподавателя;

 оценка «не зачтено» выставляется студенту, обнаружившему значительные пробелы в знаниях основного учебно-программного материала, допустившему принципиальные ошибки в ответе на экзамене.

# 6.2.2 Наименование оценочного средства Типовые задания (вопросы для устного опроса)

#### Раздел 1. Структура САПР. Разновидности САПР

- 1. Представите графически схему процесса проектирования машиностроительного изделия;
- 2. Представьте графически структуру САПР;
- 3. Перечислите принципы построения САПР;
- 4. Назовите уровни САПР и дайте им характеристику;
- 5. Связь с гибким автоматизированным производством;

# Раздел 2. Системные среды и программно-методические комплексы САПР

- 6. Охарактеризуйте этапы функционального проектирования:
- 7. Охарактеризуйте этапы конструкторского проектирования;
- 8. Охарактеризуйте этапы технологического проектирования;

# Разлел 3. Виды обеспечения САПР

- 9. Назовите залачи метолического обеспечение САПР:
- 10. Назовите задачи математического обеспечения САПР;
- 11. Назовите задачи программного обеспечения САПР;
- 12. Назовите задачи технического обеспечения САПР;
- 13. Назовите задачи лингвистического обеспечения САПР;
- 14. Назовите задачи информационного обеспечения САПР;
- 15. Назовите задачи организованного обеспечения САПР;

# Раздел 4. 2D моделирование

- 16. Перечислите способы редактирования объектов 2D чертежа;
- 17. Перечислите этапы создания слоя;
- 18. Перечислите этапы создания блока;
- 19. Перечислите этапы создания штриховки;
- 20. Перечислите этапы создания текста;
- 21. Перечислите этапы создания размеров.

# Раздел 5. 3D моделирование

- 22. Перечислите способы редактирования объектов 3D чертежа;
- 23. Перечислите этапы создания слоя;
- 24. Перечислите этапы создания блока;
- 25. Перечислите этапы создания штриховки;

#### Краткая характеристика используемых оценочных средств

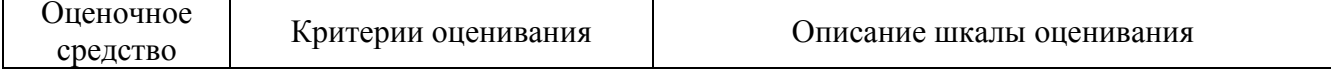

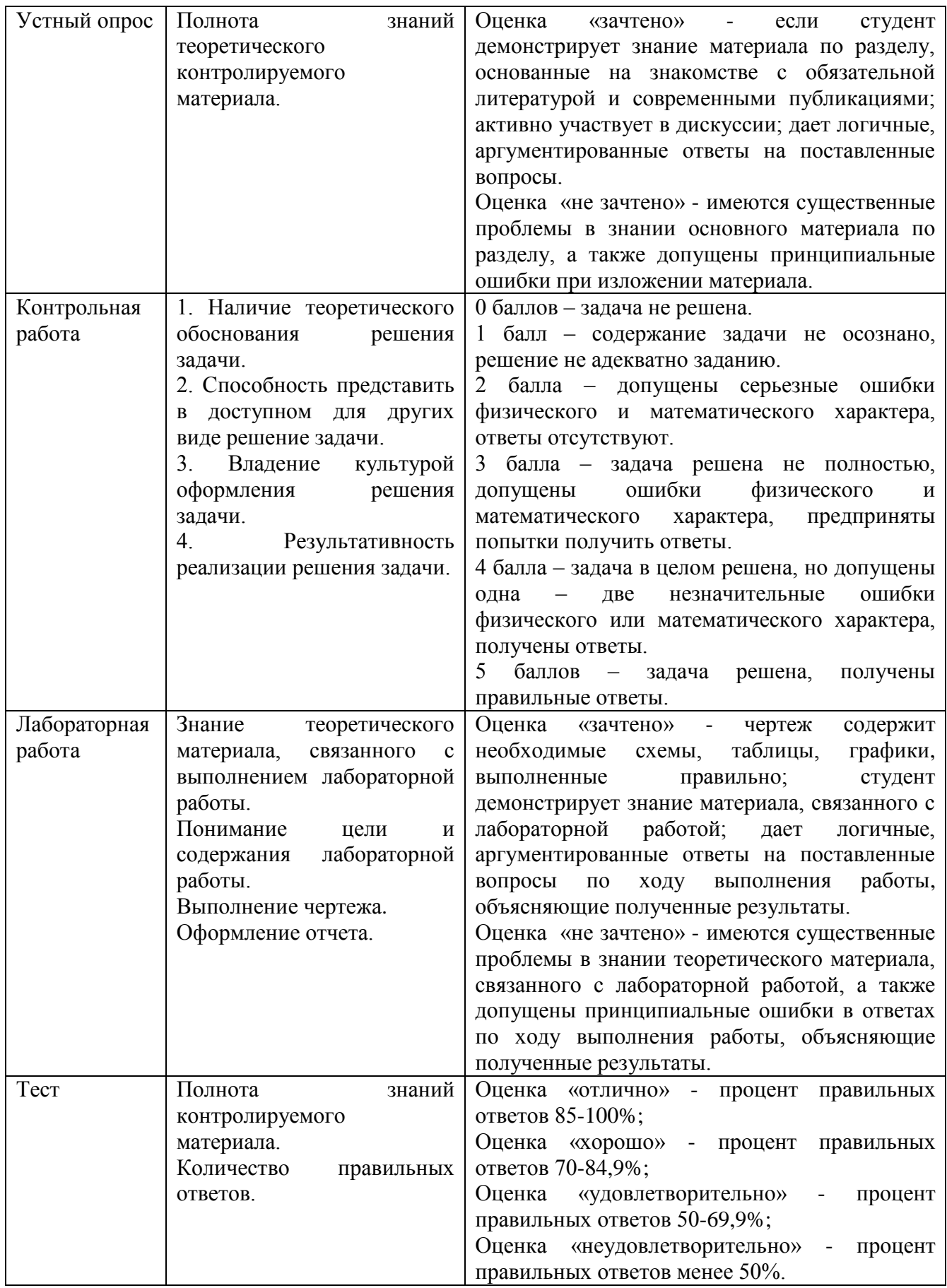

# 6.3. Методические материалы, определяющие процедуры оценивания знаний, умений, навыков и (или) опыта деятельности, характеризующие этапы формирования

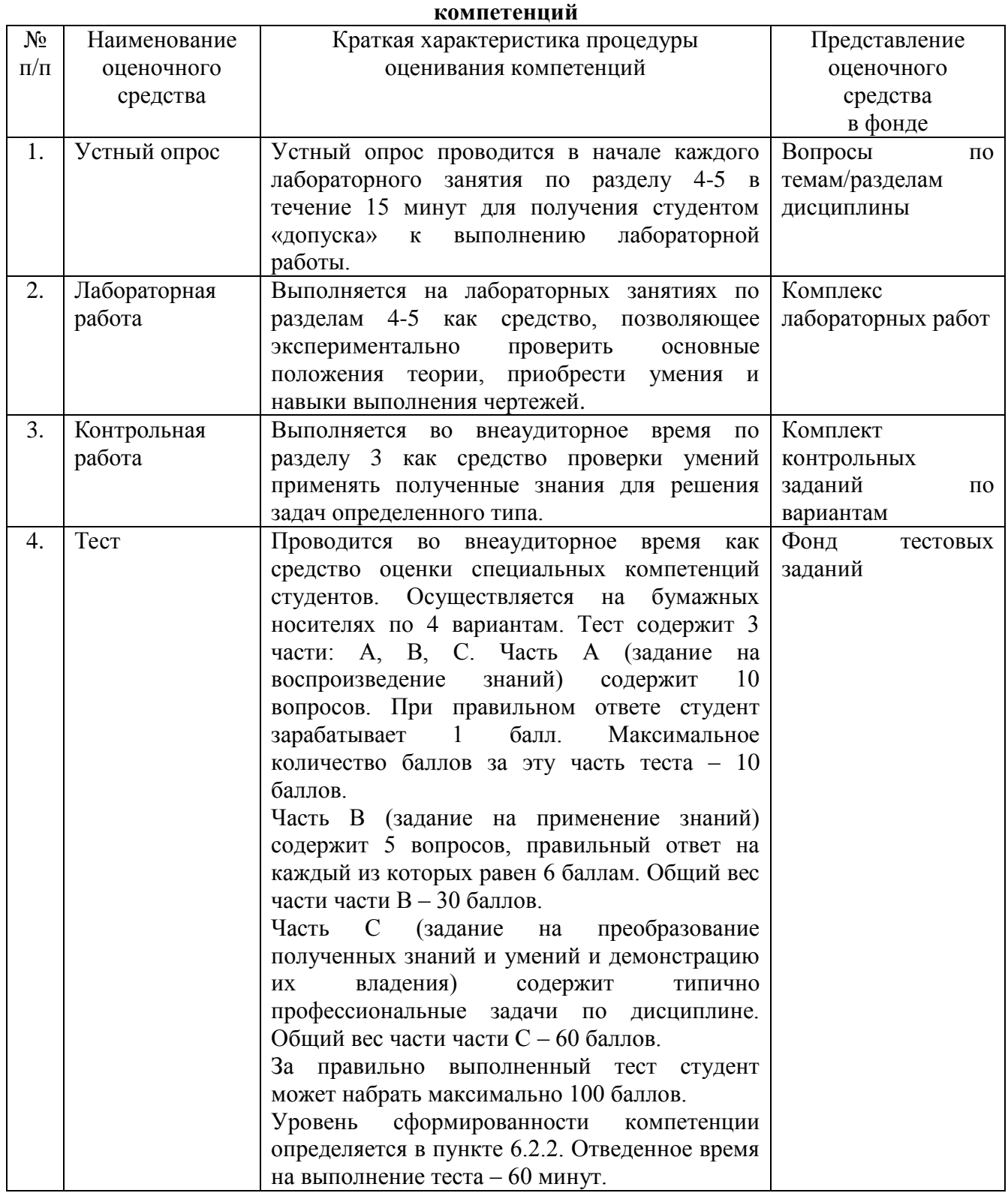

**7. Перечень основной и дополнительной учебной литературы, необходимой для освоения дисциплины**

# **а) Основная учебная литература**

# **а) Основная учебная литература**

1. Жарков Н.В. AutoCAD 2014: официальная русская версия. Эффективный самоучитель / Н.В. Жарков. Изд.: Наука и Техника, 2014. - 624с. Н.В.Жарков. Изд.: Наука и Техника, 2014. – 624с. [http://e.lanbook.com/books/element.php?pl1\\_id=49619](http://e.lanbook.com/books/element.php?pl1_id=49619)

- 2. Аббасов, И. Б. Черчение на компьютере в AutoCAD [Электронный ресурс] : учебное пособие / И. Б. Аббасов. - М.:ДМК Пресс, 2010. - 136 с. <http://znanium.com/catalog.php?bookinfo=407265>
- 3. Борисенко, И. Г. Инженерная графика. Эскизирование деталей машин [Электронный ресурс] : учеб. пособие / И. Г. Борисенко. - Красноярск: Сиб. федер. ун-т, 2012. - 156 с. <http://znanium.com/catalog.php?bookinfo=492118>
- 4. Корнеев, В. И. Интерактивные графические системы [Электронный ресурс] : учебное пособие / В. И. Корнеев. - 2-е изд. (эл.). - М. : БИНОМ. Лаборатория знаний, 2012. - 232 с. <http://znanium.com/catalog.php?bookinfo=366487>
- 5. Ушаков Д.М. Введение в математические основы САПР: курс лекций / Д.М.Ушаков. Изд.: ДМК Пресс. – 2011. – 208с. [http://e.lanbook.com/books/element.php?pl1\\_id=1311](http://e.lanbook.com/books/element.php?pl1_id=1311)

# **б) Дополнительная учебная литература**

- 6. Самсонов В.В. Автоматизация конструкторских работ в среде Компас 3D: уч. пособие для вузов / В.В. Самсонов. – М.: Академия, 2009. – 233 с. (5 экз)
- 7. азин, И. Б. Геометрическое моделирование и машинная графика [Электронный ресурс] : Лабораторный практикум по курсу / И. Б. Разин. - М.: ИИЦ МГУДТ, 2009. - 100 с. <http://znanium.com/catalog.php?bookinfo=464849>
- 8. Зоммер. В. AutoCad 2008. Руководство чертежника, конструктора, архитектора: Пер. с нем. / Зоммер В. – М.: Бином Пресс, 2008. -813с (5 экз)
- 9. Информатика: Базовый курс: Уч. пособие для ВУЗов / Под ред. С.В. Симоновича. СПб.: Питер, 2008. – 639 с. (10 экз)
- 10. Информационные технологии: Уч. для СПО / О.Л. Голицына, Н.В. Максимов, Т.Л. Партыка, И.И. Попов. – М.: ФОРУМ. 2008. – 607 с. (5 экз)
- 11. Избачков Ю.С. Информационные системы : Уч. для ВУЗов / Ю.С. Избачков, В.Н. Петров. – СПб.: Питер, 2008. – 655 с. (2 экз)
- 12. Компьютерная графика: Учебное пособие / А.С. Летин, О.С. Летина, И.Э. Пашковский. М.: Форум, 2007. - 256 с.: ил. <http://znanium.com/catalog.php?bookinfo=127915>
- 13. Рудаков А.В. Технология разработки программных средств: Уч. для СПО / А.В. Рудаков. М.: Академия, 2006.- 207 с. (7 экз)
- 14. Никулин Е.А. Компьютерная геометрия и алгоритмы машинной графики. СПб.: БХВ-Петербург, 2003. - 553 с. <http://znanium.com/catalog.php?bookinfo=356613>
- 15. Яманин, А. И. Компьютерно-информационные технологии в двигателестроении [Электронный ресурс] : Учебное пособие / А. И. Яманин, Ю. В. Голубев, А. В. Жаров и др. - М.: Машиностроение, 2005. - 480 с., ил. <http://znanium.com/catalog.php?bookinfo=373495>

# **8. Перечень ресурсов информационно-телекоммуникационной сети «Интернет», необходимых для освоения дисциплины**

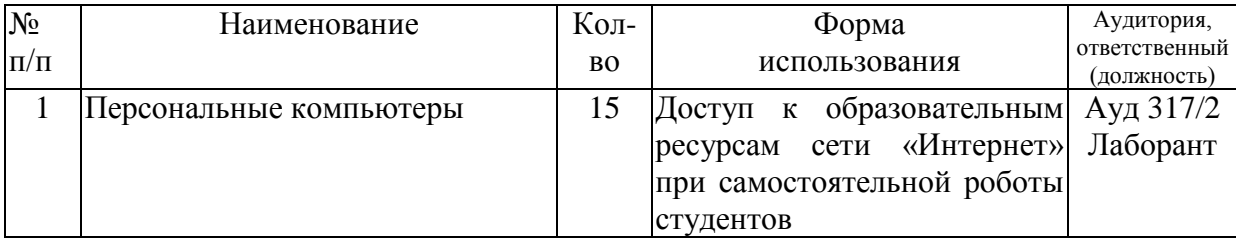

Необходимость в интернет-ресурсах для освоения дисциплины отсутствует так как в фонде библиотеки достаточно основной и дополнительной литературы.

Электронные ресурсы:

- 1. Образовательный портал НФИ КемГУ- http://moodle.nkfi.ru/.
- 2. Сайт Библиотеки НФИ КемГУ http://library.nkfi.ru/.

- 3. ЭБС издательства «Лань» http://e.lanbook.com/.
- 4. ЭБС Znanium.com http://znanium.com.
- 5. ЭБС «Юрайт» http://biblio.online.ru.
- 6. ЭБС «Университетская библиотека online» http://biblioclub.ru.
- 7. Научная электронная библиотека www.e-library.ru. Соглашение № 4719 от 11.03.2009.
- 8. Университетская Информационная Система «Россия» http://uisrussia.msu.ru.

#### **9. Методические указания для обучающихся по освоению дисциплины**

#### **Подготовка к лекционным занятиям**

Студентам важно систематически готовиться к лекционным занятиям. Для усвоения дисциплины необходимо проработать соответствующий материал, рассмотренный на лекциях и приведённый в учебных пособиях, выписать основные определения, начертить основные геометрические примитивы, ответить на вопросы самоконтроля. Это даст возможность самостоятельно проверить усвоение материала и запомнить основные элементы изучаемой темы. Систематические записи приводят к составлению полноценного конспекта всей дисциплины.

#### **Подготовка к контрольной работе**

После усвоения теории по изученной теме нужно разобрать типовые задания, относящиеся к данной теме, и самостоятельно выполнить чертежи, предназначенные для самоконтроля, и домашние контрольные задачи по теме. Решение задач следует рассматривать не как дополнительную нагрузку, а как одну из главных форм усвоения дисциплины.

#### **Подготовка к лабораторной работе**

Предварительная подготовка студентов к каждой лабораторной работе и понимание ее цели и содержания – важнейшее условие. Поэтому прежде чем приступить к выполнению лабораторной работы, студенты должны: тщательно изучить содержание работы и порядок ее выполнения; повторить теоретический материал, связанный с выполнением данной работы.

Лабораторные работы выполняются студентом индивидуально.

# **10. Перечень информационных технологий, используемых при осуществлении образовательного процесса по дисциплине, включая перечень программного обеспечения и информационных справочных систем (при необходимости)**

При осуществлении образовательного процесса по дисциплине «Основы автоматизации проектирования изделий в машиностроении» используются информационные технологии:

1. Проведение лабораторных занятий на базе компьютерных классов с применением пакета AutoCAD и КОМПАС для синтеза и моделирования изделий.

#### **11.Описание материально-технической базы, необходимой для осуществления образовательного процесса по дисциплине**

Освоение дисциплины производится на базе компьютерного класса (15 компьютеров), выполнение лабораторных работ проводится при разделение группы на 2 подгруппы. Применяются наглядные макеты машиностроительных деталей, плакаты, информационные средства обучения. Компьютерный класс располагает материально-технической базой, соответствующей действующим санитарно-техническим нормам и обеспечивающей проведение всех лабораторных работ, предусмотренных рабочей программой дисциплине.

#### **12. Иные сведения и (или) материалы**

# *12.1. Перечень образовательных технологий, используемых при осуществлении образовательного процесса по дисциплине*

Для успешного освоения дисциплины используются традиционные и инновационные образовательные технологии, которые обеспечивают достижение планируемых результатов обучения по ООП. Реализация компетентностного подхода предусматривает использование на лекциях и лабораторных занятиях в учебном процессе активных и интерактивных форм проведения занятий в объеме 4 часа:

1) Работа в малых группах;

2) игровое производственное проектирование.

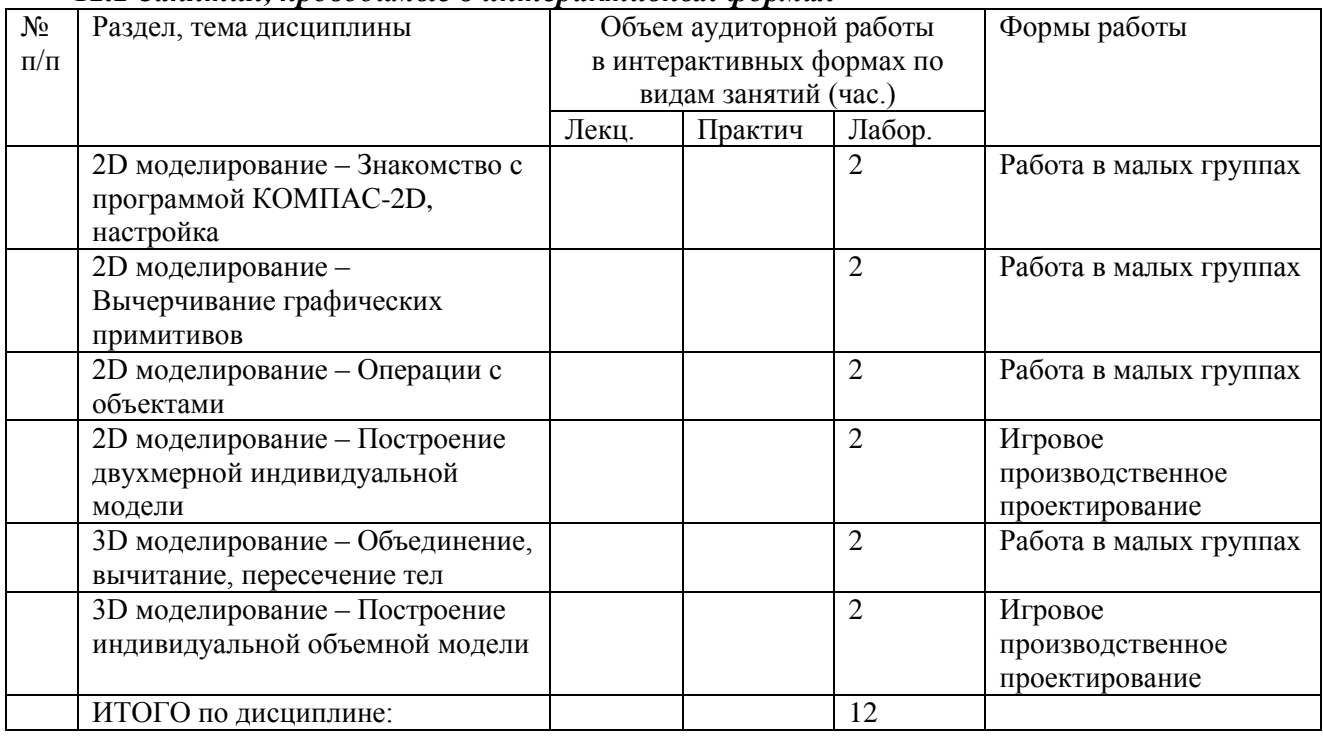

#### *12.2 Занятия, проводимые в интерактивных формах*

# *12.3. Особенности реализации дисциплины для инвалидов и лиц с ограниченными возможностями здоровья*

Особенности реализации программы курса для инвалидов и людей с ограниченными возможностями здоровья зависит от состоянии их здоровья и конкретных проблем, возникающих в каждом отдельном случае.

 При организации образовательного процесса для слабослышащих студентов от преподавателя курса требуется особая фиксация на собственной артикуляции. Говорить следует немного громче и четче.

 На занятиях преподавателю требуется уделять повышенное внимание специальным профессиональным терминам, а также к использованию профессиональной лексики. Для лучшего усвоения слабослышащими специальной терминологии необходимо каждый раз писать на доске используемые термины и контролировать их усвоение.

 В процессе обучения рекомендуется использовать разнообразный наглядный материал. Все лекции курса снабжены компьютерными мультимедийными презентациями.

 В процессе работы со слабовидящими студентами педагогическому работнику следует учитывать, для усвоения информации слабовидящим требуется большее количество повторений и тренировок по сравнению с лицами с нормальным зрением.

Информацию необходимо представлять в том виде, в каком ее мог бы получить

слабовидящий обучающийся: крупный шрифт (16 - 18 пунктов). Следует предоставить возможность слабовидящим использовать звукозаписывающие устройства и компьютеры во время занятий по курсу. При лекционной форме занятий студенту с плохим зрением следует разрешить пользоваться диктофоном - это его способ конспектировать. Не следует забывать, что все записанное на доске должно быть озвучено.

В работе с маломобильными обучающимися предусматривается возможность консультаций посредством электронной почты.

Составитель (и): Кравцова О.А., доцент каф. ТПОиОТД, Коткин С. Д., доцент каф. ТПОиОТД (*фамилия, инициалы и должность преподавателя (ей)*)

*Макет рабочей программы дисциплины (модуля) разработан в соответствии с приказом Минобрнауки России от 19.12.2013 № 1367, одобрен научно-методическим советом (протокол № 8 от 09.04.2014 г.) и утвержден приказом ректора от 23.04.2014 № 224/10.*